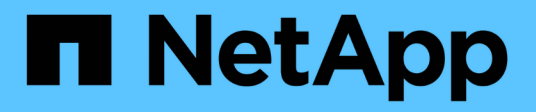

## **Métodos de API de Fibre Channel**

Element Software

NetApp January 15, 2024

This PDF was generated from https://docs.netapp.com/es-es/element-software-123/api/reference\_element\_api\_getvolumeaccessgrouplunassignments.html on January 15, 2024. Always check docs.netapp.com for the latest.

# **Tabla de contenidos**

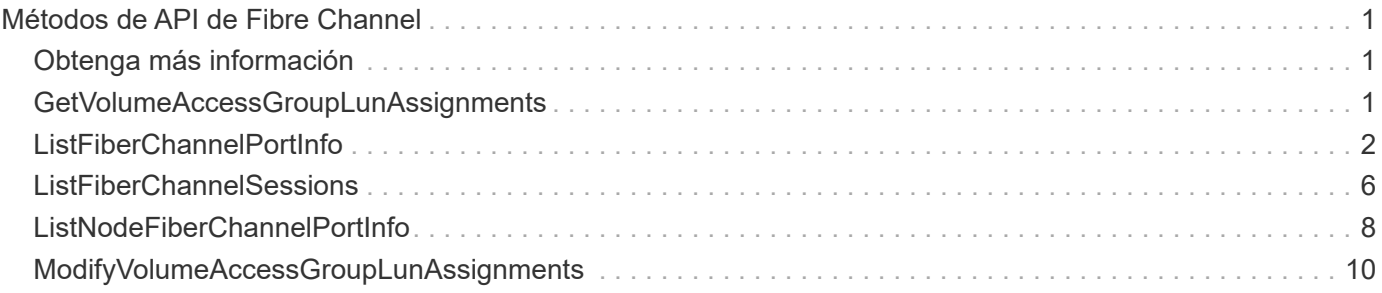

# <span id="page-2-0"></span>**Métodos de API de Fibre Channel**

Es posible usar métodos de API Fibre Channel para añadir, modificar o quitar miembros de nodos Fibre Channel de un clúster de almacenamiento.

- [GetVolumeAccessGroupLunAssignments](#page-2-2)
- [ListFiberChannelPortInfo](#page-3-0)
- [ListFiberChannelSessions](#page-7-0)
- [ListNodeFiberChannelPortInfo](#page-9-0)
- [ModifyVolumeAccessGroupLunAssignments](#page-11-0)

## <span id="page-2-1"></span>**Obtenga más información**

- ["Documentación de SolidFire y el software Element"](https://docs.netapp.com/us-en/element-software/index.html)
- ["Documentación para versiones anteriores de SolidFire de NetApp y los productos Element"](https://docs.netapp.com/sfe-122/topic/com.netapp.ndc.sfe-vers/GUID-B1944B0E-B335-4E0B-B9F1-E960BF32AE56.html)

## <span id="page-2-2"></span>**GetVolumeAccessGroupLunAssignments**

Puede utilizar el GetVolumeAccessGroupLunAssignments Método para recuperar detalles de las asignaciones de LUN de un grupo de acceso de volúmenes especificado.

## **Parámetro**

Este método tiene el siguiente parámetro de entrada:

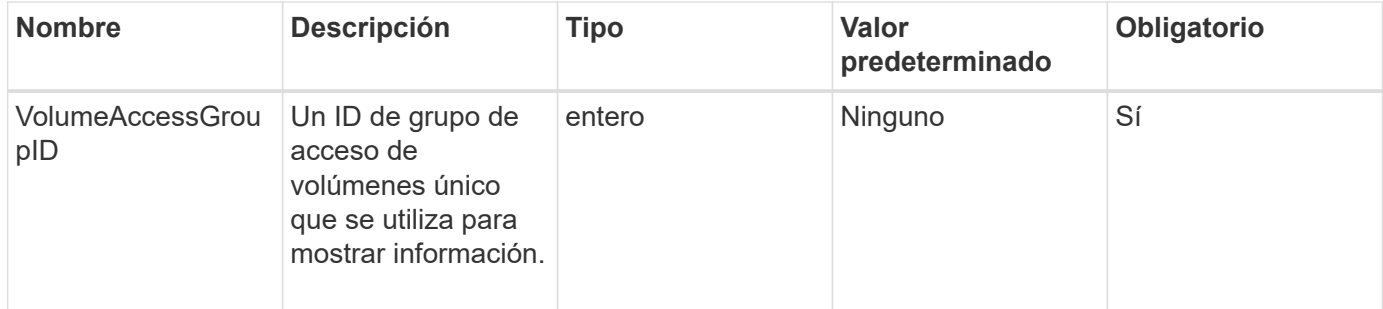

### **Valor de retorno**

Este método tiene el siguiente valor devuelto:

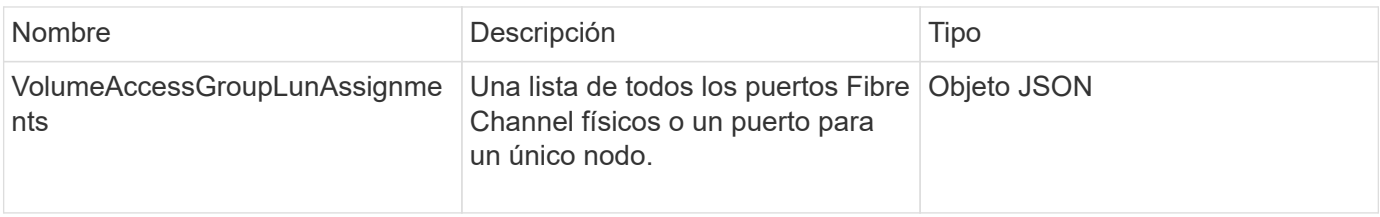

## **Ejemplo de solicitud**

Las solicitudes de este método son similares al ejemplo siguiente:

```
{
     "method": "GetVolumeAccessGroupLunAssignments",
     "params": {
        "volumeAccessGroupID": 5
      },
    "id" : 1
     }
}
```
### **Ejemplo de respuesta**

Este método devuelve una respuesta similar al siguiente ejemplo:

```
{
    "id" : 1,
    "result" : {
      "volumeAccessGroupLunAssignments" : {
          "volumeAccessGroupID" : 5,
          "lunAssignments" : [
             {"volumeID" : 5, "lun" : 0},
             {"volumeID" : 6, "lun" : 1},
             {"volumeID" : 7, "lun" : 2},
             {"volumeID" : 8, "lun" : 3}
        \frac{1}{2},
          "deletedLunAssignments" : [
              {"volumeID" : 44, "lun" : 44}
          ]
      }
    }
}
```
#### **Nuevo desde la versión**

9.6

## <span id="page-3-0"></span>**ListFiberChannelPortInfo**

Puede utilizar el ListFibreChannelPortInfo Método para ver información acerca de los puertos Fibre Channel.

Este método de API está pensado para usar en nodos individuales; se necesitan un ID de usuario y una

contraseña para acceder a nodos Fibre Channel individuales. Sin embargo, este método se puede usar en el clúster si el parámetro force está establecido en true. Cuando se usa en el clúster, se muestran todas las interfaces de Fibre Channel.

#### **Parámetro**

Este método tiene el siguiente parámetro de entrada:

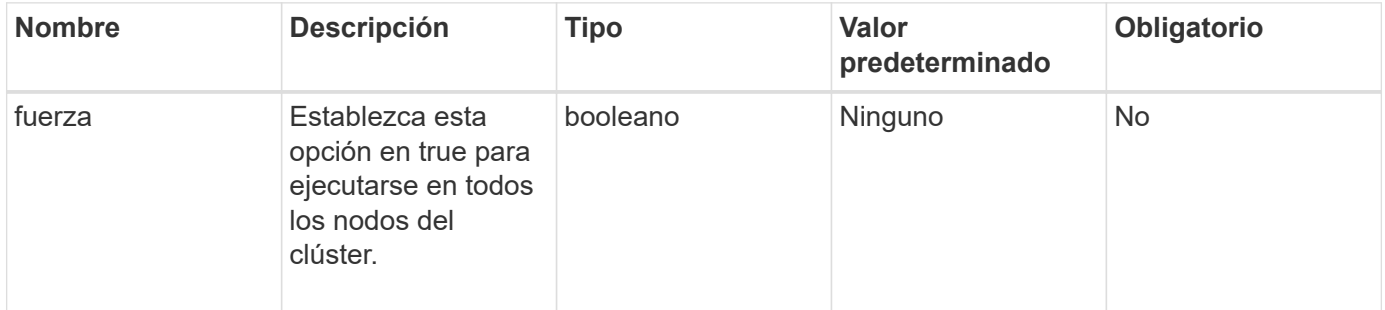

### **Valor de retorno**

Este método tiene el siguiente valor devuelto:

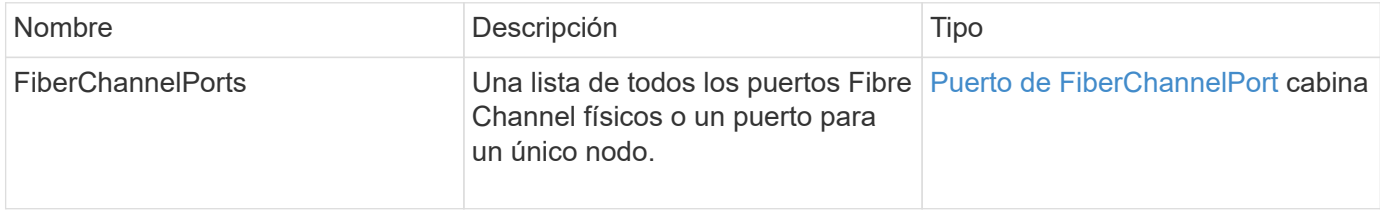

## **Ejemplo de solicitud**

Las solicitudes de este método son similares al ejemplo siguiente:

```
{
    "method": "ListFibreChannelPortInfo",
      "params": {},
      "id" : 1
}
```
### **Ejemplo de respuesta**

```
{
    "id": 1,
    "result": {
      "fibreChannelPortInfo": {
         "5": {
           "result": {
```

```
  "fibreChannelPorts": [
\{  "firmware": "7.04.00 (d0d5)",
               "hbaPort": 1,
               "model": "QLE2672",
               "nPortID": "0xc70084",
               "pciSlot": 3,
               "serial": "BFE1335E03500",
               "speed": "8 Gbit",
               "state": "Online",
               "switchWwn": "20:01:00:2a:6a:98:a3:41",
               "wwnn": "5f:47:ac:c8:3c:e4:95:00",
               "wwpn": "5f:47:ac:c0:3c:e4:95:0a"
             },
\{  "firmware": "7.04.00 (d0d5)",
               "hbaPort": 2,
               "model": "QLE2672",
               "nPortID": "0x0600a4",
               "pciSlot": 3,
               "serial": "BFE1335E03500",
               "speed": "8 Gbit",
               "state": "Online",
               "switchWwn": "20:01:00:2a:6a:9c:71:01",
               "wwnn": "5f:47:ac:c8:3c:e4:95:00",
               "wwpn": "5f:47:ac:c0:3c:e4:95:0b"
             },
\{  "firmware": "7.04.00 (d0d5)",
               "hbaPort": 1,
               "model": "QLE2672",
               "nPortID": "0xc70044",
               "pciSlot": 2,
               "serial": "BFE1335E04029",
               "speed": "8 Gbit",
               "state": "Online",
               "switchWwn": "20:01:00:2a:6a:98:a3:41",
               "wwnn": "5f:47:ac:c8:3c:e4:95:00",
               "wwpn": "5f:47:ac:c0:3c:e4:95:08"
            },
\{  "firmware": "7.04.00 (d0d5)",
              "hbaPort": 2,
              "model": "QLE2672",
              "nPortID": "0x060044",
              "pciSlot": 2,
```

```
  "serial": "BFE1335E04029",
              "speed": "8 Gbit",
              "state": "Online",
              "switchWwn": "20:01:00:2a:6a:9c:71:01",
              "wwnn": "5f:47:ac:c8:3c:e4:95:00",
              "wwpn": "5f:47:ac:c0:3c:e4:95:09"
  }
        ]
      }
   },
     "6": {
       "result": {
           "fibreChannelPorts": [
\{  "firmware": "7.04.00 (d0d5)",
             "hbaPort": 1,
             "model": "QLE2672",
             "nPortID": "0x060084",
             "pciSlot": 3,
             "serial": "BFE1335E04217",
             "speed": "8 Gbit",
             "state": "Online",
             "switchWwn": "20:01:00:2a:6a:9c:71:01",
             "wwnn": "5f:47:ac:c8:3c:e4:95:00",
             "wwpn": "5f:47:ac:c0:3c:e4:95:02"
          },
\{  "firmware": "7.04.00 (d0d5)",
             "hbaPort": 2,
             "model": "QLE2672",
             "nPortID": "0xc700a4",
             "pciSlot": 3,
             "serial": "BFE1335E04217",
             "speed": "8 Gbit",
             "state": "Online",
             "switchWwn": "20:01:00:2a:6a:98:a3:41",
             "wwnn": "5f:47:ac:c8:3c:e4:95:00",
             "wwpn": "5f:47:ac:c0:3c:e4:95:03"
          },
\{  "firmware": "7.04.00 (d0d5)",
             "hbaPort": 1,
             "model": "QLE2672",
             "nPortID": "0xc70064",
             "pciSlot": 2,
             "serial": "BFE1341E09515",
```

```
  "speed": "8 Gbit",
              "state": "Online",
              "switchWwn": "20:01:00:2a:6a:98:a3:41",
              "wwnn": "5f:47:ac:c8:3c:e4:95:00",
              "wwpn": "5f:47:ac:c0:3c:e4:95:00"
          },
\{  "firmware": "7.04.00 (d0d5)",
              "hbaPort": 2,
              "model": "QLE2672",
              "nPortID": "0x060064",
              "pciSlot": 2,
              "serial": "BFE1341E09515",
              "speed": "8 Gbit",
              "state": "Online",
              "switchWwn": "20:01:00:2a:6a:9c:71:01",
              "wwnn": "5f:47:ac:c8:3c:e4:95:00",
              "wwpn": "5f:47:ac:c0:3c:e4:95:01"
          }
       ]
      }
     }
    }
  }
}
```
#### **Nuevo desde la versión**

9.6

## <span id="page-7-0"></span>**ListFiberChannelSessions**

Puede utilizar el ListFibreChannelSessions Método para ver información acerca de las sesiones Fibre Channel en un clúster.

#### **Parámetros**

Este método no tiene parámetros de entrada.

#### **Valor de retorno**

Este método tiene el siguiente valor devuelto:

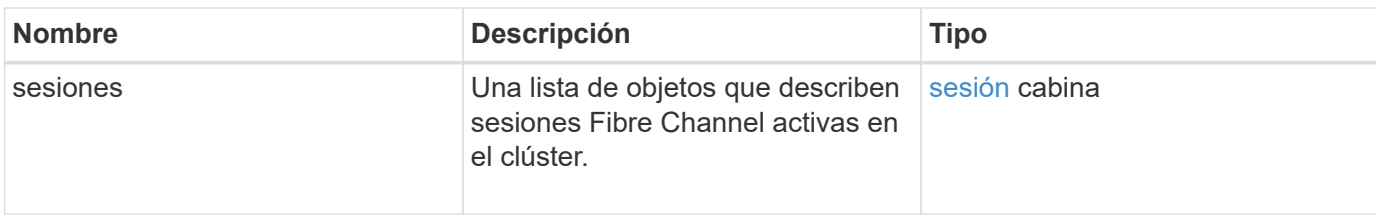

## **Ejemplo de solicitud**

Las solicitudes de este método son similares al ejemplo siguiente:

```
{
     "method": "ListFibreChannelSessions",
     "params": {},
     "id" : 1
}
```
## **Ejemplo de respuesta**

```
{
  "id" : 1,  "result" : {
       "sessions" : [
      {
         "initiatorWWPN" : "21:00:00:0e:1e:14:af:40",
         "nodeID" : 5,
          "serviceID" : 21,
         "targetWWPN": "5f:47:ac:c0:00:00:00:10",
         "volumeAccessGroupID": 7
      },
      {
         "initiatorWWPN" : "21:00:00:0e:1e:14:af:40",
         "nodeID" : 1,
          "serviceID" : 22,
          "targetWWPN": "5f:47:ac:c0:00:00:00:11",
          "volumeAccessGroupID": 7
      }
      ]
    }
}
```
9.6

## <span id="page-9-0"></span>**ListNodeFiberChannelPortInfo**

Puede utilizar el ListNodeFibreChannelPortInfo Método para ver información acerca de los puertos Fibre Channel en un nodo.

Este método de API está pensado para usar en nodos individuales; se necesitan un ID de usuario y una contraseña para acceder a nodos Fibre Channel individuales. Cuando se usa en el clúster, se muestran todas las interfaces de Fibre Channel.

### **Parámetro**

Este método no tiene parámetros de entrada.

#### **Valor de retorno**

Este método tiene el siguiente valor devuelto:

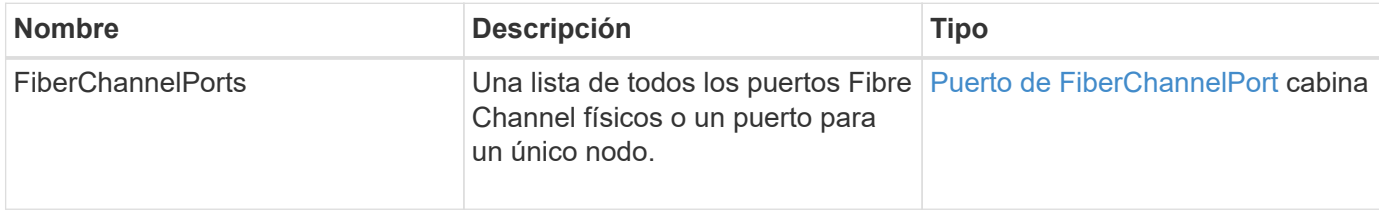

## **Ejemplo de solicitud**

Las solicitudes de este método son similares al ejemplo siguiente:

```
{
     "method": "ListNodeFibreChannelPortInfo",
     "params": {
          "nodeID": 5,
         "force": true
     },
     "id" : 1
}
```
### **Ejemplo de respuesta**

```
{
    "id": 1,
    "result": {
```

```
  "fibreChannelPorts": [
    {
      "firmware": "7.04.00 (d0d5)",
      "hbaPort": 1,
      "model": "QLE2672",
      "nPortID": "0xc7002c",
      "pciSlot": 3,
      "serial": "BFE1335E03500",
      "speed": "8 Gbit",
      "state": "Online",
      "switchWwn": "20:01:00:2a:6a:98:a3:41",
      "wwnn": "5f:47:ac:c8:35:54:02:00",
      "wwpn": "5f:47:ac:c0:35:54:02:02"
    },
    {
       "firmware": "7.04.00 (d0d5)",
       "hbaPort": 2,
       "model": "QLE2672",
       "nPortID": "0x06002d",
       "pciSlot": 3,
       "serial": "BFE1335E03500",
       "speed": "8 Gbit",
       "state": "Online",
       "switchWwn": "20:01:00:2a:6a:9c:71:01",
       "wwnn": "5f:47:ac:c8:35:54:02:00",
       "wwpn": "5f:47:ac:c0:35:54:02:03"
    },
    {
       "firmware": "7.04.00 (d0d5)",
       "hbaPort": 1,
       "model": "QLE2672",
       "nPortID": "0xc7002a",
       "pciSlot": 2,
       "serial": "BFE1335E04029",
       "speed": "8 Gbit",
       "state": "Online",
       "switchWwn": "20:01:00:2a:6a:98:a3:41",
       "wwnn": "5f:47:ac:c8:35:54:02:00",
       "wwpn": "5f:47:ac:c0:35:54:02:00"
  },
   {
       "firmware": "7.04.00 (d0d5)",
       "hbaPort": 2,
       "model": "QLE2672",
       "nPortID": "0x06002a",
       "pciSlot": 2,
```

```
  "serial": "BFE1335E04029",
            "speed": "8 Gbit",
            "state": "Online",
            "switchWwn": "20:01:00:2a:6a:9c:71:01",
            "wwnn": "5f:47:ac:c8:35:54:02:00",
            "wwpn": "5f:47:ac:c0:35:54:02:01"
         }
      ]
    }
}
```
#### **Nuevo desde la versión**

9.6

## <span id="page-11-0"></span>**ModifyVolumeAccessGroupLunAssignments**

Puede utilizar el ModifyVolumeAccessGroupLunAssignments Método para definir asignaciones de LUN personalizadas para volúmenes específicos.

Este método solo cambia los valores de LUN establecidos en el parámetro lunAssignments en el grupo de acceso de volúmenes. El resto de las asignaciones de LUN no han cambiado.

Los valores de asignación de LUN deben ser únicos para los volúmenes de un grupo de acceso de volúmenes. No se pueden definir valores de LUN duplicados dentro de un grupo de acceso de volúmenes. Sin embargo, puede volver a utilizar los mismos valores de LUN en diferentes grupos de acceso de volúmenes.

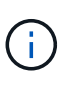

Los valores válidos de LUN abarcan de 0 a 16383. El sistema genera una excepción si pasa un valor de LUN fuera de este rango. Ninguna de las asignaciones de LUN especificadas se modifica si hay una excepción.

#### PRECAUCIÓN:

Si cambia una asignación de LUN para un volumen con I/o activas, es posible interrumpir las operaciones de I/O. Debe cambiar la configuración del servidor antes de cambiar las asignaciones de LUN de volumen.

#### **Parámetros**

Este método tiene los siguientes parámetros de entrada:

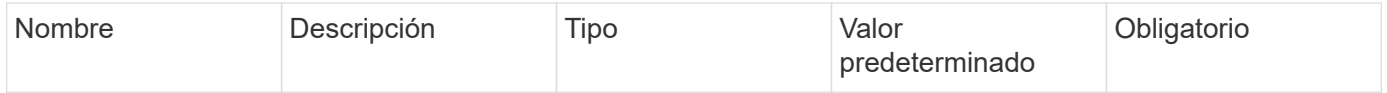

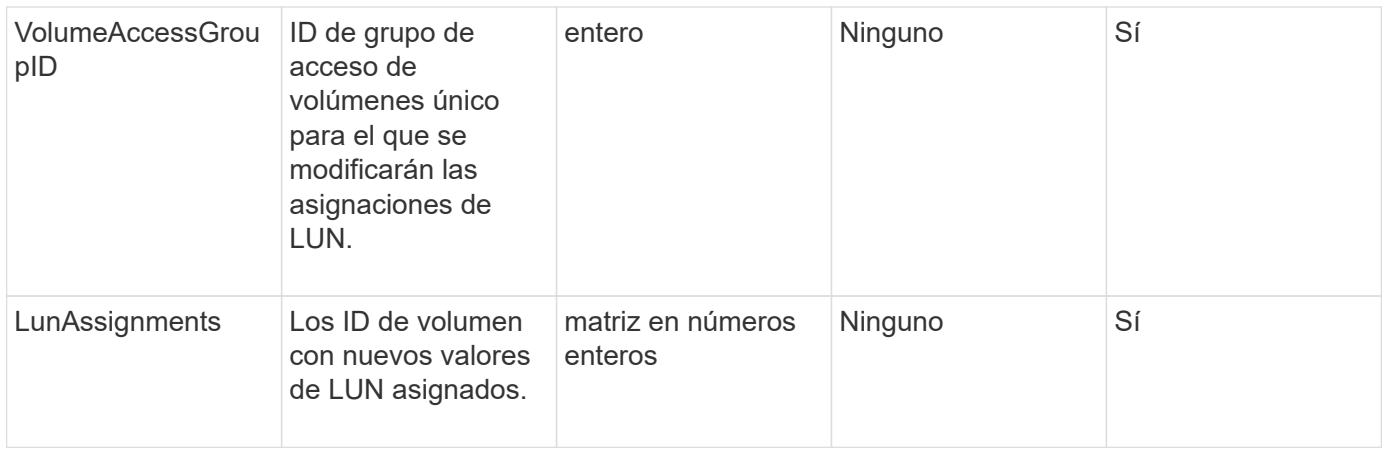

#### **Valor de retorno**

Este método tiene el siguiente valor devuelto:

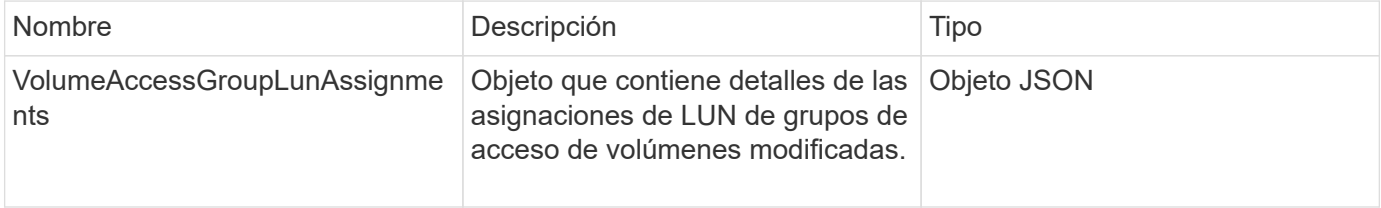

## **Ejemplo de solicitud**

Las solicitudes de este método son similares al ejemplo siguiente:

```
{
     "method": "ModifyVolumeAccessGroupLunAssignments",
     "params": {
          "volumeAccessGroupID" : 218,
          "lunAssignments" : [
              {"volumeID" : 832, "lun" : 0},
              {"volumeID" : 834, "lun" : 1}
          ]
      },
      "id" : 1
}
```
### **Ejemplo de respuesta**

```
{
    "id": 1,
    "result": {
      "volumeAccessGroupLunAssignments": {
        "deletedLunAssignments": [],
        "lunAssignments": [
           {
             "lun": 0,
             "volumeID": 832
           },
           {
             "lun": 1,
            "volumeID": 834
          }
        ],
        "volumeAccessGroupID": 218
      }
    }
}
```
## **Nuevo desde la versión**

9.6

#### **Información de copyright**

Copyright © 2024 NetApp, Inc. Todos los derechos reservados. Imprimido en EE. UU. No se puede reproducir este documento protegido por copyright ni parte del mismo de ninguna forma ni por ningún medio (gráfico, electrónico o mecánico, incluidas fotocopias, grabaciones o almacenamiento en un sistema de recuperación electrónico) sin la autorización previa y por escrito del propietario del copyright.

El software derivado del material de NetApp con copyright está sujeto a la siguiente licencia y exención de responsabilidad:

ESTE SOFTWARE LO PROPORCIONA NETAPP «TAL CUAL» Y SIN NINGUNA GARANTÍA EXPRESA O IMPLÍCITA, INCLUYENDO, SIN LIMITAR, LAS GARANTÍAS IMPLÍCITAS DE COMERCIALIZACIÓN O IDONEIDAD PARA UN FIN CONCRETO, CUYA RESPONSABILIDAD QUEDA EXIMIDA POR EL PRESENTE DOCUMENTO. EN NINGÚN CASO NETAPP SERÁ RESPONSABLE DE NINGÚN DAÑO DIRECTO, INDIRECTO, ESPECIAL, EJEMPLAR O RESULTANTE (INCLUYENDO, ENTRE OTROS, LA OBTENCIÓN DE BIENES O SERVICIOS SUSTITUTIVOS, PÉRDIDA DE USO, DE DATOS O DE BENEFICIOS, O INTERRUPCIÓN DE LA ACTIVIDAD EMPRESARIAL) CUALQUIERA SEA EL MODO EN EL QUE SE PRODUJERON Y LA TEORÍA DE RESPONSABILIDAD QUE SE APLIQUE, YA SEA EN CONTRATO, RESPONSABILIDAD OBJETIVA O AGRAVIO (INCLUIDA LA NEGLIGENCIA U OTRO TIPO), QUE SURJAN DE ALGÚN MODO DEL USO DE ESTE SOFTWARE, INCLUSO SI HUBIEREN SIDO ADVERTIDOS DE LA POSIBILIDAD DE TALES DAÑOS.

NetApp se reserva el derecho de modificar cualquiera de los productos aquí descritos en cualquier momento y sin aviso previo. NetApp no asume ningún tipo de responsabilidad que surja del uso de los productos aquí descritos, excepto aquello expresamente acordado por escrito por parte de NetApp. El uso o adquisición de este producto no lleva implícita ninguna licencia con derechos de patente, de marcas comerciales o cualquier otro derecho de propiedad intelectual de NetApp.

Es posible que el producto que se describe en este manual esté protegido por una o más patentes de EE. UU., patentes extranjeras o solicitudes pendientes.

LEYENDA DE DERECHOS LIMITADOS: el uso, la copia o la divulgación por parte del gobierno están sujetos a las restricciones establecidas en el subpárrafo (b)(3) de los derechos de datos técnicos y productos no comerciales de DFARS 252.227-7013 (FEB de 2014) y FAR 52.227-19 (DIC de 2007).

Los datos aquí contenidos pertenecen a un producto comercial o servicio comercial (como se define en FAR 2.101) y son propiedad de NetApp, Inc. Todos los datos técnicos y el software informático de NetApp que se proporcionan en este Acuerdo tienen una naturaleza comercial y se han desarrollado exclusivamente con fondos privados. El Gobierno de EE. UU. tiene una licencia limitada, irrevocable, no exclusiva, no transferible, no sublicenciable y de alcance mundial para utilizar los Datos en relación con el contrato del Gobierno de los Estados Unidos bajo el cual se proporcionaron los Datos. Excepto que aquí se disponga lo contrario, los Datos no se pueden utilizar, desvelar, reproducir, modificar, interpretar o mostrar sin la previa aprobación por escrito de NetApp, Inc. Los derechos de licencia del Gobierno de los Estados Unidos de América y su Departamento de Defensa se limitan a los derechos identificados en la cláusula 252.227-7015(b) de la sección DFARS (FEB de 2014).

#### **Información de la marca comercial**

NETAPP, el logotipo de NETAPP y las marcas que constan en <http://www.netapp.com/TM>son marcas comerciales de NetApp, Inc. El resto de nombres de empresa y de producto pueden ser marcas comerciales de sus respectivos propietarios.